### Exemplar Exercise Foundation Level

#### 5271 Electronic Communication

Choose the answer you think is most appropriate by placing a P in the column next to the answer.

1. Which of the following URL's is valid?

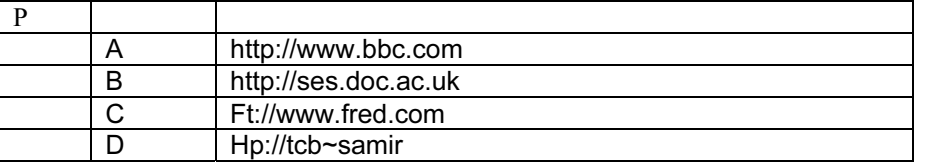

2. Hotspots are best described as:

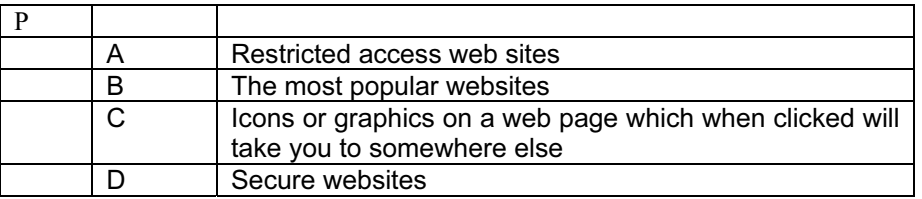

3. A web address is officially called:

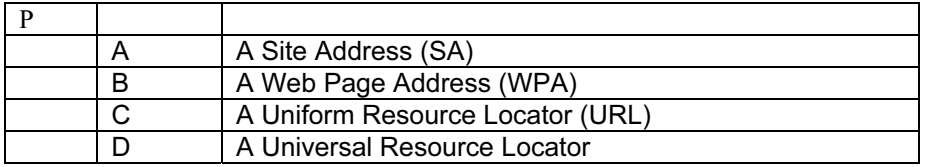

4. Attachments are best described as:

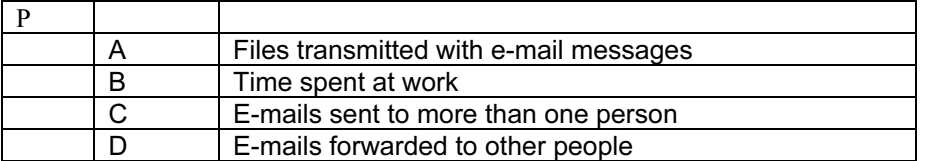

5. If you add someone to the 'cc' list on an e-mail header, what does it do?

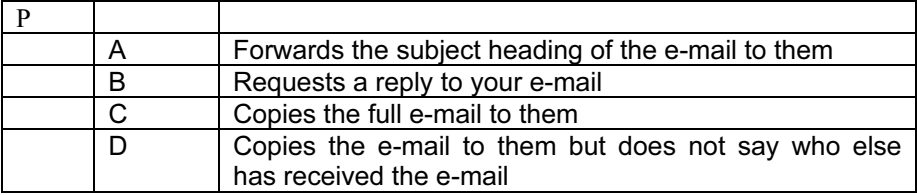

## <www.xtremepapers.net>

6. E-mail messages can be organised by:

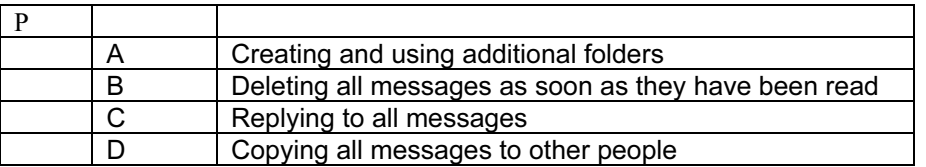

7. The Internet can be best described as:

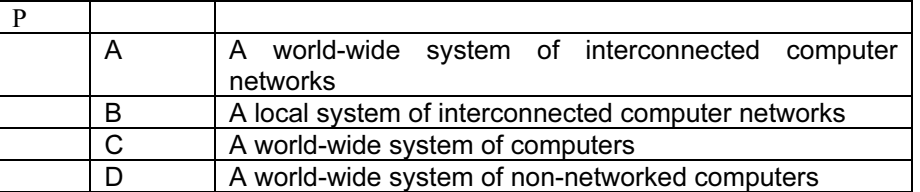

8. In order to use e-mail you need an internet connection and:

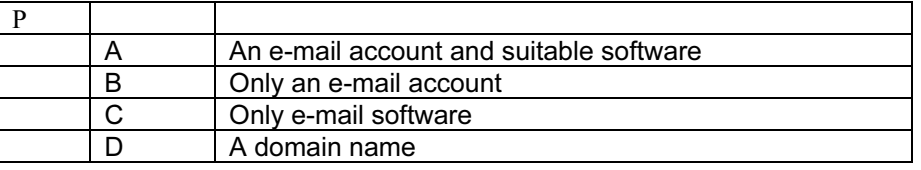

9. The appearance of a printed web page can be altered by:

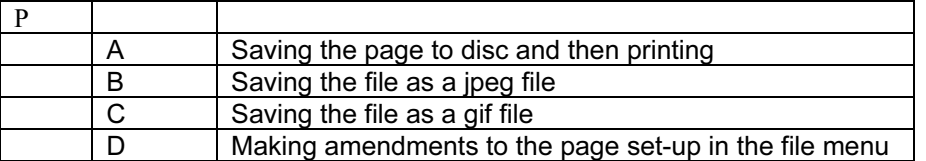

10. In an e-mail message what is a 'smiley'?

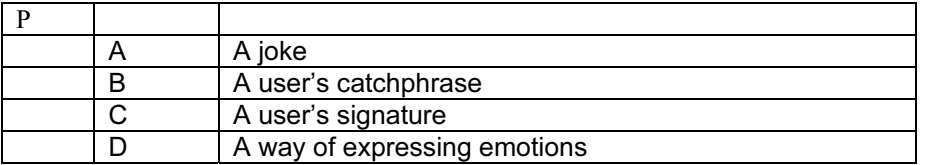

11. What does the 'e' in e-mail stand for?

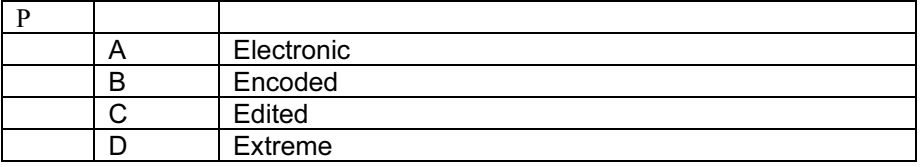

# <www.xtremepapers.net>

12. Received e-mail messages can be read by:

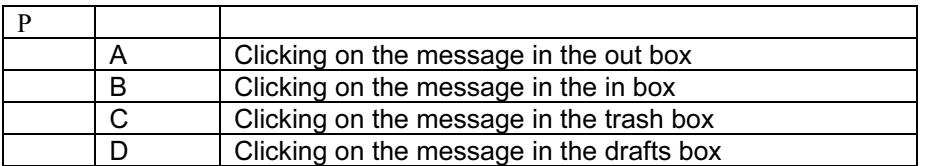

13. Google and Lycos are examples of:

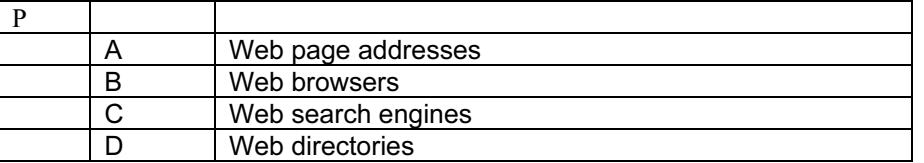

14. To return to web sites already visited and marked for recall, the best button to press would be:

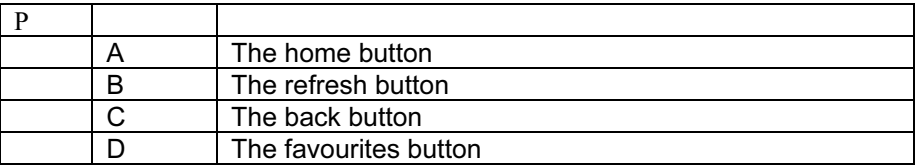

15. To automatically move messages to specified folders, it is best to:

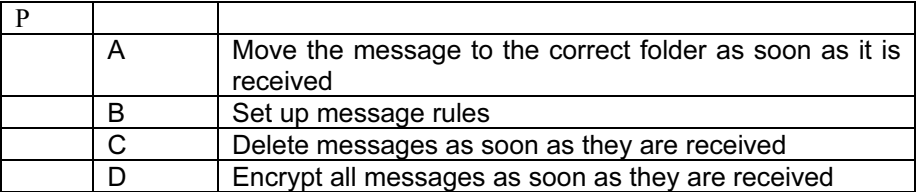

# <www.xtremepapers.net>